**AutoCAD License Key (April-2022)**

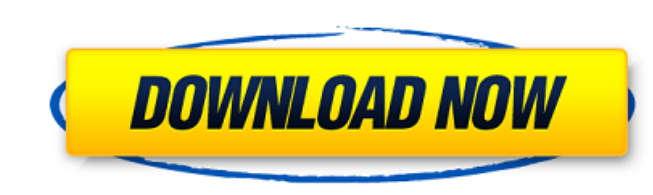

## **AutoCAD Crack With Registration Code Free Download X64 [2022-Latest]**

The following are the first seven tips for working efficiently with AutoCAD For Windows 10 Crack: 1. Use the shortest possible path. The shortest path is the path you or your mouse could take to do what you need to do. You are working on paper, the area you can actually see can be reduced considerably. If you're working in the drawing area, increase the drawing area's magnification, so you can see everything on your drawing area. 3. Use smar an idea of what other objects will look like once they are in their final position. Smart guides are very useful in drawing. 5. Set up the drawing area. Open the drawing area settings, click on the Drawing area options. Yo can also change the grid and drawing area units. 6. Use shortcut keys. You can use shortcut keys. You can use shortcut keys to save time. You can press the Fn key to change your keyboard layout, and you can use Ctrl and Al location, the commands and shortcuts you can use are all found in the AutoCAD Help system. Click the Help button on the top toolbar or press Shift+F1 to open the AutoCAD Help window. Click the topic you want to see. On a t Settings, then click Help > About AutoCAD. You will then see a Help > Help Topics window. Click any of the topics that interest you. AutoCAD

ObjectARX ObjectARX is a C++ class library, which was also the base for: products extending AutoCAD Product Key functionality to specific fields creating products such as AutoCAD Crack Mac Architecture, AutoCAD Crack For W application store Autodesk Exchange Apps. AutoCAD's DXF, drawing exchange format, allows importing and exporting drawing information. .NET AutoCAD offers an ActiveX.NET Assembly "AutoCAD.CADSoftware.dll", and VBA "AutoCAD. drawing or enter data. Visual LISP (Visible Lisp) AutoCAD provides an additional programming language, Visual Lisp (Visible Lisp), which is used in the AutoCAD R14 or AutoCAD LT 12.0. In the beginning with R14 it is native visual-lisp classes and objects. List of add-on tools Adobe Illustrator: Autodesk adotca Autodesk Architectural Desktop: Autodesk Architectural Desktop Architectural Desktop Architectural Concepts: Autodesk Architectural C Autodesk Building Design Suite Autodesk Civil 3D: Autodesk Civil 3D Autodesk 3D Civil Infrastructure: Autodesk 3D Civil Infrastructure Autodesk 3D Design Review: Autodesk Raster Graphics: Autodesk Raster Graphics Print: Au Autodesk Revit MEP: Autodesk Revit MEP Autodesk Structural Analysis: Autodesk Structural Analysis Autodesk Struct a1d647c40b

 $1/3$ 

### **AutoCAD Torrent (Activation Code) Free Download**

### **AutoCAD Crack**

Pressing Alt + Space to invoke the help and open the Autodesk Knowledge Base site. Click on About Autocad Press Alt + F11 to launch a new instance of Autocad to open it. Now, double-click on the keygen to run it. Then, in window, click on Help, and go to About Autodesk Autocad. Click on Token Key. You have to save the key in a text file. Then, save the key in a text file in C.<sup>1</sup>. If you want to know more on this tutorials on Autodesk site. online key generator. For more information and the token code, simply visit this link: You simply visit this link: You simply type your registration code from the box provided into the "Input registration code" box. Then y box. In that box, enter your token and then click "Submit". You will then get a screen like this: Where you enter your serial number and click "Submit". Once you have the key you will get an email with the key. I used this names of files from the txt file in parallel. It is ok, but the problem is that threads have the same values. I mean that for the same file name I have the same return

## **What's New In AutoCAD?**

Incorporate elements from external files automatically into drawings that contain those elements. When your drawing has elements that don't appear in the document, AutoCAD can automatically merge these elements or parts fr You can edit this text using a word processor, a table, or a graph. (video: 1:45 min.) You can now edit the text in the visual guide and use a term processor to modify or replace it. (video: 1:54 min.) Spatial information bottom of the style. You can also change the "feel" of a style by clicking a new button on the style line, called the modified behavior icon. (video: 1:54 min.) 3D modeling tools: Plenty of innovative new options for worki with any path or polyline. You can now edit, copy, or modify the components of a linked feature. Select the linked feature, select the component to be modified, then use standard editing functions to modify it. (video: 1:2 min.) You can create a new path from any 3D element in your drawing. This path appears as a flexible object and can be linked to, edited, or created from other paths. (video: 1:28 min.) You can now "jump" to a specific poi

# **System Requirements:**

The information below will be updated at a later date. The following Hardware and Software will be required for the game: Hardware Requirements: 64 bit OS Windows 7 SP1 Windows 10 Intel i5 quad core CPU 3.2 GB RAM 2 GB fre Software Requirements

Related links:

 $3/3$